## **Stabicad**

## **Basic functionality**

### **General**

- $\checkmark$  Extensive reporting possibilities, such as bills of materials, symbol lists and drawing lists
- Expanding the Palette Center with custom symbols and functions
- User management
- $\checkmark$  Adding custom 3D symbols
- $\checkmark$  Importing up-to-date product lines from MEPcontent.com
- $\vee$  Modeling in 3D
- Converting 1L/2D representations to 3D models
- ◆ Manage Sheets
- Clash detection of 3D Stabicad systems
- $\vee$  Drawing and generating rooms
- $\checkmark$  Context sensitive ribbon
- $\checkmark$  Stabicad Grips for quick drawing and editing, also in 3D
- $\checkmark$  Inserting 3D files using online content browser
- $\vee$  Project/drawing setup
- Data exchange with IFC, Excel and SXF files

### **Building layout**

- $\vee$  Drawing and hatching walls
- $\checkmark$  Inserting building symbols

### **Space Management**

- Configuration of extensive room properties
- Generating layout plan and legend
- FMIS exchange file
- $\checkmark$  Extensive room reporting
- Working with custom room label

### **StabiBASE Desktop**

- Central project management
- $\checkmark$  Flexible project settings
- Adjustable project structure
- $\checkmark$  Importing tree structure
- $\checkmark$  Profiles and project folders
- $\vee$  Advanced search functions
- $\vee$  Registration of modification data
- Exchanging projects and drawings
- $\checkmark$  Exporting drawing information for bills of materials
- $\checkmark$  Process automation using scripts
- $\blacktriangleright$  Advanced title block management
- $\checkmark$  Filter options
- $\checkmark$  Revit worksharing support
- $\checkmark$  Setting calculation preferences

### **StabiBASE Cloud**

- Cloud project management
- $\checkmark$  Personalize the environment to company standards
- $\checkmark$  Mobile interface for tablet users
- $\checkmark$  Extensive user management for providing targeted access to projects, drawings and building models
- $\checkmark$  Inviting via automated email
- $\blacktriangledown$  Advanced search functions
- $\checkmark$  Viewing DWG's as automatically generated PDF files
- $\blacktriangleright$  Built-in PDF viewer with review options
- $\blacktriangleright$  Managing requests in a well-organized, synchronized database

# **BIM software for the MEP engineer**

### **Mechanical**

### **Heating & Cooling, Sanitary & Sewerage, Ventilation, Plant Rooms**

- $\vee$  Drawing pipes and ducts
- $\checkmark$  Specific drawing with Stabicad Autorouting
- $\vee$  Advanced nodesolver
- $\checkmark$  Automatic annotation
- $\vee$  Drawing and generating installations in 3D
- $\checkmark$  Generating projections, sections, and helper spaces
- $\checkmark$  Management of custom dimensions of pipes and elements
- $\checkmark$  Creating custom heating and cooling pipe types
- $\blacktriangleright$  Bendable and flexible pipes
- $\vee$  Placing floor heating
- $\checkmark$  Inserting sanitary symbols, such as toilets and baths
- $\vee$  Placing ventilation equipment, such as grilles and valves
- $\checkmark$  Inserting elements for plant rooms, such as boilers, air handling units and distributors
- $\checkmark$  Inserting, managing and connecting radiators automatically
- $\checkmark$  Check function

### **Prefab**

- $\checkmark$  Creating prefab sets
- $\checkmark$  Coding
- **✓** Generating sheets
- $\checkmark$  Extensive reports such as cut lists and bills of materials
- $\checkmark$  Prefab set based on model lines
- $\vee$  Bendable and flexible pipes

### **Mechanical Diagram**

- $\checkmark$  Generating sheets with sheet explorer
- $\checkmark$  Inserting symbols, such as valves
- $\checkmark$  Coding
- $\checkmark$  Element code monitor

#### **Recesses**

- $\checkmark$  Creating and editing symbolic recesses
- Generating recesses from selection
- Generating recesses based on interference check
- $\checkmark$  Combining recesses
- Generating and importing recesses requests
- $\checkmark$  Recesses monitor

### **Sprinkler**

#### **Design & calculation**

- $\vee$  Drawing and calculating sprinkler pipes
- $\vee$  Placing sprinkler connection sets
- $\vee$  Modifying placed sprinkler connection sets
- $\checkmark$  Inserting elements, such as sprinkler heads and valves
- $\checkmark$  Control calculation
- $\checkmark$  Check function
- $\vee$  Reporting of calculation results
- $\checkmark$  Flexible pipes
- $\checkmark$  Telescopic pipes
- $\checkmark$  Sloped pipes

### **Calculation norms**

- EN 12845 (2002)
- $\vee$  NFPA 13 (2013)
- $V$  VdS CEA 2001 (2014)

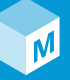

## **Stabicad**

## **Electrical**

### **General**

- $\vee$  Drawing low and high-voltage current installations
- $\blacktriangleright$  Allocating symbols to circuits
- ◆ Placing recessed and surface-mounted elements
- $\checkmark$  Creating composites
- $\checkmark$  Generating installation diagrams
- $\checkmark$  Generating security and fire protection diagrams
- $\triangledown$  Drawing cable ducts and wall trays
- $\checkmark$  Specific drawing with Stabicad Autorouting
- ◆ Advanced nodesolver
- $\blacktriangleright$  Automatic annotation of cable ducts
- $\vee$  Drawing and generating installations in 3D
- Generating projections, sections, and helper spaces of cable ducts
- $\blacktriangleright$  Managing custom dimensions of cable ducts
- $\checkmark$  Coding symbols
- Generating block schedules
- Generating circuit explanation
- $\checkmark$  Installation Monitor
- $\blacktriangledown$  Modifying properties of symbols
- Copying elements while maintaining circuit data
- $\vee$  Designing bus system installations
- $\vee$  Designing pluggable installations
- DIALux connection
- $\vee$  Recesses

### **Safety**

- Drawing escape routes
- $\checkmark$  Inserting symbols
- ◆ Generating overviews and reports

### **Stabicad bundle**

### **Stabicad for Revit + Stabicad for AutoCAD**

The Stabicad bundle is a complete package containing both Stabicad for Revit and Stabicad for AutoCAD, including all functionality for the different disciplines. Three types of bundles are available:

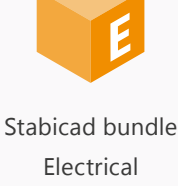

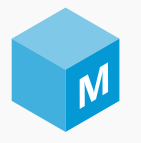

Stabicad bundle Mechanical

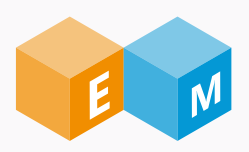

Stabicad bundle Electrical & Mechanical

# **BIM software for the MEP engineer**

### **Apps**

**store.mepcontent.com**

Our apps are useful tools within Revit (an 'add-in') for placing product lines, configuring switch ranges or performing other MEP specific tasks. The tools are connected to manufacturer specific content to perform repetitive tasks faster.

### **MEPcontent Browser**

Placing manufacturer specific content directly in the project without leaving Revit or AutoCAD.

### **Stabicad Export & Import Excel**

 $\checkmark$  Exporting an entire model, view or selection to Excel, modifying it and importing it from Excel.

### **MEPcontent ABB Switch Range Configurator**

Configuring, placing and managing ABB Busch-Jaeger switch ranges including relevant data.

## **Calculation**

### **Sewerage, Ventilation, Tap Water, Gas, Sprinkler**

- $\checkmark$  Inserting consumers
- $\vee$  Drawing and calculating pipes
- $\vee$  Dimensioning and verification calculation
- $\checkmark$  Interactive calculation overview
- $\checkmark$  Reporting calculation results
- $\checkmark$  Calculating alternatives
- $\checkmark$  Calculating sewerage flow
- $\checkmark$  Visualizing sewerage pipe types
- $\checkmark$  Calculating velocity, pressure loss, sound, system pressure, control pressure, and air leakage in a ventilation system
- $\blacktriangleright$  Automatic annotation of tap water system

### **Calculation norms**

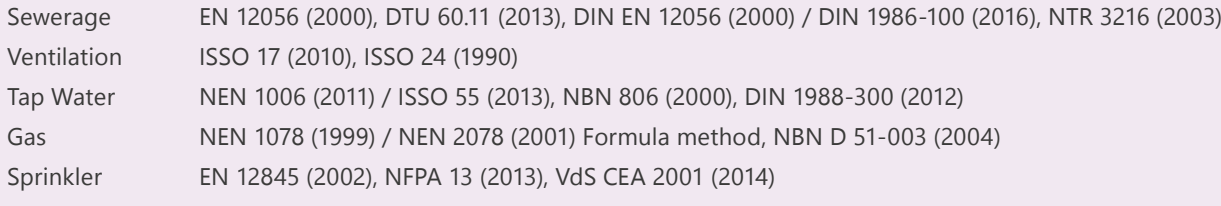